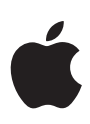

# **Gestión del ciclo de vida de Apple**

## <span id="page-1-0"></span>Introducción

#### **Contenido**

[Introducción](#page-1-0) [Gestión moderna del ciclo de vida](#page-2-0) [Preparación del entorno](#page-4-0) [Evaluación de las plataformas de Apple](#page-7-0) [Envío de comentarios](#page-11-0) [Preparación de la implantación](#page-14-0) [Resumen](#page-17-0)

«En última instancia, ofrecer la mejor experiencia a clientes y empleados resulta fundamental, por eso merece la pena invertir en un proceso de pruebas riguroso.»

 Jennifer Paine Senior Director Employee Mobility Southwest Airlines

Empresas de todo tipo en el mundo entero se están reinventando gracias a la movilidad. Sectores como la aviación, las fuerzas del orden y la atención sanitaria usan dispositivos y apps de Apple para muchas de sus actividades esenciales. La movilidad cada vez tiene una mayor importancia en el lugar de trabajo, por lo que las empresas tienen que asegurarse de estar invirtiendo en plataformas seguras y poniendo en marcha procesos para tenerlas actualizadas en todo momento. Para mantener este nivel de estabilidad, las empresas están adoptando enfoques más proactivos, ágiles y permanentes en lo que se refiere a las pruebas y actualizaciones de software. Actualizar el software de manera periódica y ágil tiene numerosas ventajas que permiten a la empresa estar siempre un paso por delante de los nuevos problemas de seguridad y garantizar el mayor nivel de integridad posible en la plataforma. Este enfoque ayuda a las empresas a reducir al mínimo la inactividad y los problemas de compatibilidad, atender mejor a los clientes y dar a los empleados una experiencia más cómoda.

Con macOS, iOS y iPadOS, para los usuarios resulta de lo más sencillo e intuitivo actualizar sus dispositivos. Con solo un toque pueden descargar e instalar la última versión de los sistemas operativos de Apple. También se pueden programar las actualizaciones de software en los dispositivos supervisados mediante una solución de gestión de dispositivos móviles (Mobile Device Management, MDM).

Sin embargo, antes de pedir a los usuarios que actualicen, es fundamental probar todas las versiones beta, ya que cada ecosistema tecnológico tiene unos requisitos distintos. Además de probar cada nueva versión beta, es muy importante que los elementos clave del entorno, como la infraestructura de TI, la solución de MDM de terceros o las apps esenciales para la actividad, estén listas cuando se lance una nueva versión pública a los usuarios.

El ciclo de vida de adopción de la plataforma de Apple incluye cuatro actividades que deben llevarse a cabo cada vez que se publica una beta: preparar el entorno, evaluar las áreas clave de las plataformas de Apple, enviar comentarios y prepararse para la implantación.

Si aplicas un enfoque moderno a la gestión del ciclo de vida, no solo conseguirás que los empleados se actualicen a tiempo, sino que también obtendrás una mayor seguridad y productividad, y los empleados estarán más motivados.

El objetivo de este documento es ayudar al equipo de TI a comprender las ventajas de gestionar el ciclo de vida útil de los dispositivos Apple, tener en cuenta todos los elementos que intervienen en el proceso de gestión y establecer un proceso claro y continuo para garantizar que siempre tienes la última versión del software de Apple.

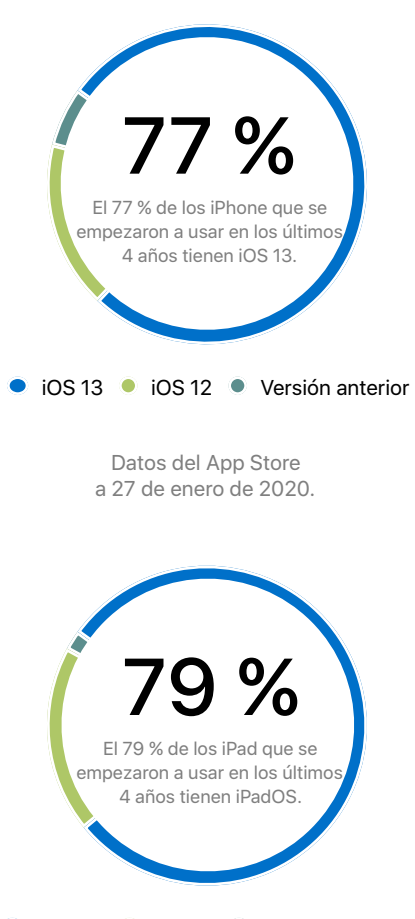

iPadOS ● iOS 12 ● Versión anterior

Datos del App Store a 27 de enero de 2020.

## <span id="page-2-0"></span>Gestión moderna del ciclo de vida

Implantar actualizaciones de software es fundamental para mantener la seguridad y la integridad de las plataformas de Apple. Al hacerlo no solo protegerás tu entorno, sino que también permitirás que los usuarios tengan las últimas prestaciones y soluciones a vulnerabilidades de seguridad. Por eso es importante que tu organización evalúe todas las áreas clave que trabajan conjuntamente en tu entorno móvil a lo largo de todo el año para que estéis preparados para implantar cada nueva versión el primer día que esté disponible para el público.

Southwest Airlines entiende lo importante que es aplicar este enfoque a su programa de pruebas. Jennifer Paine, Senior Director de Employee Mobility, explica lo importante que es adoptar un enfoque moderno:

«Nuestros pilotos y auxiliares de vuelo utilizan el iPad para funciones clave de su trabajo. No podemos correr el riesgo de que una actualización les impida trabajar. En última instancia, ofrecer la mejor experiencia a clientes y empleados resulta fundamental, por eso merece la pena invertir en un proceso de pruebas riguroso.»

Adoptar la plataforma de Apple de una forma moderna implica seguir estos principios:

### Las actualizaciones de software exigen un enfoque iterativo

Debido a los cambios en el mundo del software, ya no se puede retrasar la actualización de los dispositivos de forma indefinida aunque estos funcionen bien. Por eso cada vez más empresas están adoptando una actitud más proactiva y actualizando sus plataformas de Apple varias veces al año para estar siempre al día.

Las actualizaciones de software de Apple permiten mantener la seguridad de los dispositivos y optimizar el hardware existente. macOS, iOS y iPadOS se desarrollaron con la idea de que a los usuarios les resultara sencillo e intuitivo configurar y actualizar por sí mismos sus dispositivos. Las empresas ya no tienen que recurrir a grandes operaciones de servicio y procedimientos de imagen del sistema para hacer actualizaciones.

Las actualizaciones valen para varias generaciones de dispositivos Apple, protegen su seguridad y suelen ofrecer prestaciones de productividad mejoradas.

### Las pruebas deben realizarse durante todo el año

Toma nota de los plazos de lanzamiento de las betas de Apple para poder evaluar cada una a lo largo del año y anticiparte a los cambios que puedan surgir. Independientemente de la envergadura de la versión, los usuarios y el departamento de TI deben ayudar a los equipos a probar e implantar las actualizaciones en pro de la seguridad y la compatibilidad. Abajo tienes un ejemplo de las fechas de lanzamiento de las versiones de iOS.

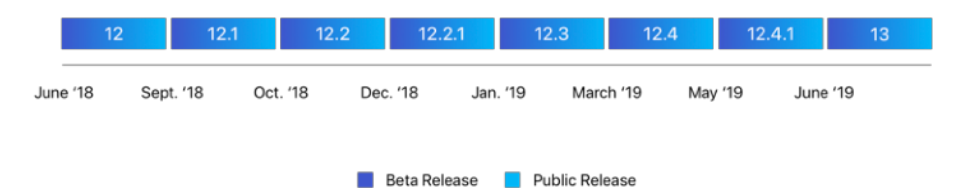

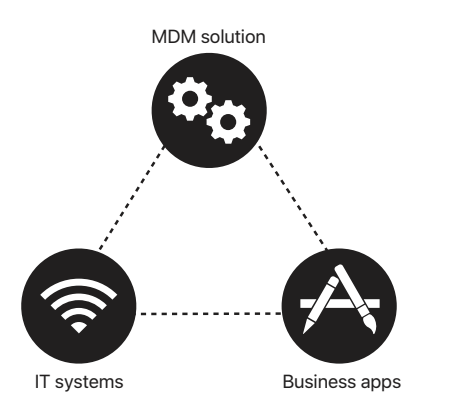

## Un entorno móvil con elementos interdependientes

macOS, iOS y iPadOS se pueden integrar en casi cualquier entorno de TI, desde la infraestructura de red hasta la integración de los servicios, por eso se pueden utilizar dispositivos Apple en cualquier parte de dicho entorno. Las actualizaciones de software de Apple pueden afectar a la interacción de estos servicios con los sistemas operativos y, por tanto, al funcionamiento de los dispositivos Apple. Por esa razón, es importante seguir probando las actualizaciones no solo en los dispositivos de los usuarios, sino también en el resto del ecosistema de red.

Adoptar un ciclo de vida moderno para las plataformas de Apple implica cuatro actividades: preparar el entorno, evaluar las áreas clave de las plataformas de Apple, enviar comentarios y prepararse para la implantación.

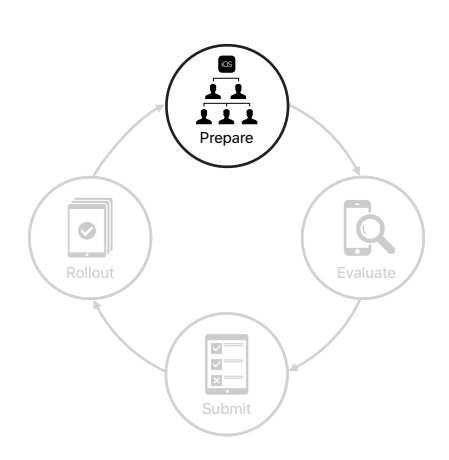

El ciclo de vida de adopción de la plataforma de Apple incluye cuatro fases: preparar, evaluar, comentar e implantar.

## <span id="page-4-0"></span>Preparación del entorno

Establecer un programa para gestionar las plataformas de Apple implica una serie de sencillos pasos. En primer lugar, elegir empleados para esta iniciativa y formarlos. A continuación, inscribirse en el programa AppleSeed for IT para acceder al software antes de su lanzamiento y comenzar antes el proceso de evaluación. Por último, establecer un proceso de actualización de dispositivos que incluya financiar y proporcionar los dispositivos y ofrecer la asistencia adecuada.

## Crea equipos para tu iniciativa

Tener a un equipo preparado y en marcha te ayudará a descubrir y solucionar rápidamente los posibles problemas de compatibilidad. Organiza un equipo centrado en evaluar las principales áreas de las plataformas de Apple, y otros más pequeños con personas que representen a todos vuestros grupos empresariales.

#### **Crea un equipo dedicado**

Muchas empresas saben lo importante que es formar un equipo dedicado a sus programas de pruebas para evaluar las plataformas de Apple. Para empezar, organiza un grupo pequeño de probadores que evalúen la interacción de macOS, iOS y iPadOS con los recursos principales de la empresa, como la solución de MDM, Exchange, la infraestructura de red y las principales apps corporativas. Identifica a los empleados con experiencia en pruebas o control de calidad para este puesto. Así podrán formar parte de tus equipos de TI. También puedes subcontratar estas tareas.

#### **Consigue que participen grupos multidisciplinares**

Identifica a los empleados que puedan aportar experiencia a todos los grupos de la empresa. Por ejemplo, una aerolínea puede tener distintos grupos, como el personal de tierra, los responsables de gestionar los billetes, los técnicos, los operarios de vuelo y los encargados de la formación. Incluir a todos estos grupos empresariales ayuda a garantizar que las pruebas abarcan todas las situaciones posibles y que recibes comentarios oportunos de todas estas áreas. Usar tu entorno real en las pruebas de dispositivos es clave.

- **Líderes de grupo.** Identifica a las personas que liderarán cada grupo funcional o empresarial. Los líderes de grupo recopilarán comentarios y se los comunicarán al equipo dedicado. Los candidatos deben tener interés por las pruebas beta y sentirse cómodos gestionando los flujos de trabajo de los distintos integrantes del equipo.
- **Integrantes del equipo.** Elige para tu equipo a empleados que usen dispositivos Apple en su trabajo diario. El tamaño de cada grupo debe ser proporcional al de su grupo empresarial funcional.

Considera lo siguiente cuando elijas a los integrantes y líderes de los grupos multidisciplinares:

- ¿Cómo usan los dispositivos y apps de Apple en su trabajo?
- ¿Tendrán tiempo de participar si realizan la misma tarea en distintos dispositivos?
- ¿Tendrán tiempo para leer la documentación y las notas de cada versión?
- ¿Son capaces de instalar software, identificar errores y enviar comentarios útiles?
- ¿Son los candidatos a líderes de grupo capaces de motivar a los empleados y de trabajar en distintos grupos?

#### **Prepara a los empleados**

Después de elegir a los empleados adecuados, sigue estos pasos para ponerlos a trabajar enseguida:

- 1. Comprueba que tienen un ID de Apple Gestionado o personal, que conocen sus contraseñas y que pueden acceder a los recursos de la beta.
- 2. Asegúrate de que estén dispuestos a instalar el software beta en sus dispositivos principales, porque esa es la mejor manera de detectar posibles problemas.
- 3. Asegúrate de que tu equipo sepa que hacer pruebas beta implica recopilar los suficientes datos y enviar comentarios si se detectan errores.
- 4. Repasa con tu equipo las mejores prácticas para informar de problemas (consulta el apartado «Escribe informes de errores precisos» de este documento).
- 5. Programa reuniones periódicas con los líderes de grupo para poneros al día y compartir los resultados.

### Accede a los recursos de la beta

Apple ofrece varias opciones para que los equipos accedan a las nuevas versiones de software beta y otros recursos como notas de cada versión, herramientas para enviar comentarios, planes de pruebas, documentación de productos y anuncios de programas.

#### **Programa AppleSeed for IT**

Este programa de pruebas está disponible para cualquier empresa o centro educativo y te permite evaluar las versiones de software previas al lanzamiento en tus propios entornos de trabajo. Toda la información enviada en el marco del programa AppleSeed for IT se canalizará a través de una cola de revisión especializada. Este programa ofrece además detallados planes de pruebas y encuestas para ayudarte a valorar cómo irán las nuevas prestaciones en tu entorno.

Inscríbete en AppleSeed for IT con un ID de Apple Gestionado: [appleseed.apple.com](http://appleseed.apple.com)

#### **Apple Developer Program**

Si quieres desarrollar, probar y distribuir apps en el App Store, inscríbete en el Apple Developer Program. Las apps personalizas creadas internamente o desarrolladas por un tercero y personalizadas para tu organización también pueden distribuirse mediante el Apple Developer Program. Inscribir a tu organización en este programa te permite crear y probar apps para que estén listas para usarse en el nuevo sistema operativo. Si tu organización tiene algún caso práctico que exija la distribución privada directa a empleados mediante un sistema interno o una solución de MDM, solicita acceso al Apple Developer Program.

Más información sobre el Apple Developer Program: [developer.apple.com/programs](https://developer.apple.com/programs/)

#### **Analiza todos los dispositivos Apple**

Incluso las últimas versiones de los sistemas operativos de Apple funcionan en dispositivos con varios años de antigüedad. Por eso es importante que pruebes la última beta en todos los modelos que tenga la empresa. Aunque poder utilizar las nuevas versiones en equipos de hardware más antiguos es una ventaja para las empresas que quieren amortizar la inversión, puede ser una buena idea renovar los dispositivos cada dos años. Las renovaciones periódicas mediante leasing reducen los problemas de compatibilidad y los costes asociados a tener equipos de distintas generaciones. También puedes entregar dispositivos válidos a cambio de descuentos y después usar el importe obtenido para reducir el coste de dispositivos Apple nuevos o los pagos mensuales a tu operador. Además de estas posibilidades de financiación, conviene configurar tus dispositivos con programas de Apple y una solución de MDM y ofrecer asistencia a tus usuarios.

Colabora con los socios de Apple y los equipos internos de compras que puedan ayudar a gestionar este ciclo de vida de principio a fin. Estos socios te ayudarán durante todas las fases del ciclo de vida de los dispositivos, desde la adquisición hasta la renovación del hardware. Así los equipos de TI podrán centrarse en desarrollar estrategias para la empresa.

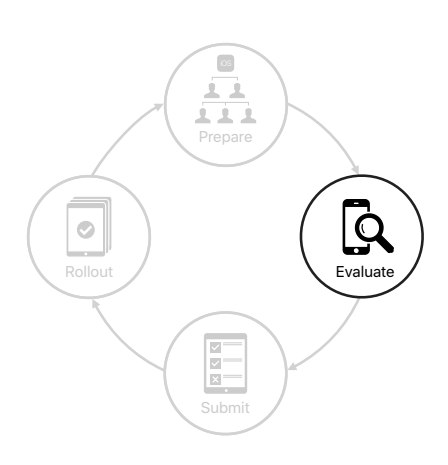

## <span id="page-7-0"></span>Evaluación de las plataformas de Apple

Cuando todos los recursos estén operativos, tendrás que trazar una estrategia para evaluar la plataforma. Identifica las áreas de la empresa que más dependen de las plataformas de Apple. Determina los casos prácticos y procesos más habituales y asígnaselos al equipo. Después, establece un proceso para evaluar las áreas clave de la empresa.

## Diseña tu infraestructura

Ten en cuenta todos los elementos de tu ecosistema corporativo para asegurarte de que funcionan bien en conjunto mientras haces pruebas.

#### **Sistemas y servicios de TI**

Toma nota de los sistemas y servicios de TI que hay que evaluar. Prueba funciones de Exchange, como el email, el calendario, las tareas y las notas. Prueba la conectividad dentro y fuera de la red, lo que incluye la conexión wifi, el inicio de sesión único y la VPN, y evalúa la conexión de dispositivos y accesorios Bluetooth. Verifica los sistemas de back-end y asegúrate de que los servidores de datos, el middleware y los sistemas de autenticación se escalan eficazmente y comparten sus datos de manera inteligente.

#### **Solución de MDM de terceros**

Para gestionar los datos y dispositivos de una empresa hace falta una solución de MDM. Estas funciones incluyen las pruebas de cargas útiles, restricciones y comandos para la configuración de los dispositivos y apps. Conoce qué tipos de dispositivos Apple se usan en tu red y si son propiedad de la empresa o del usuario para evaluar las políticas de gestión de forma adecuada.

#### **App Store y apps personalizadas**

El App Store y las apps personalizadas son fundamentales en el flujo de trabajo de una empresa. Da prioridad a probar las apps de macOS, iOS y iPadOS más importantes para tus actividades y usuarios.

- **Apps del App Store:** Pide a tu equipo de pruebas dedicado que evalúe las prestaciones básicas de todas las apps, incluidas las apps de productividad y colaboración y las apps integradas más importantes, como Mail, Calendario y Contactos. Puede que tengas que trabajar con algunos desarrolladores y usar TestFlight para probar sus apps antes de que se publiquen en el App Store. Asegúrate de que estas apps funcionan como es debido con la solución de MDM y servicios de TI como la prestación VPN por App y la configuración de apps gestionadas. Prueba las nuevas prestaciones y asegúrate de que todos los accesorios siguen siendo compatibles.
- **Apps personalizadas:** Pide a tus desarrolladores, ya sean internos o externos, que planifiquen el proceso de pruebas. Planifica con suficiente tiempo para añadir nuevas prestaciones y para comprobar que las apps funcionarán con la nueva beta cuando se publique. TestFlight hace que sea muy sencillo invitar a usuarios a probar tus apps y obtener comentarios muy valiosos antes de la publicación. Las apps personalizadas distribuidas mediante Apple Business Manager pueden aprovechar las ventajas de TestFlight. Para que la implantación sea un éxito, las apps personalizadas deben validarse y estar listas para usarse en los sistemas operativos públicos de los usuarios. Los equipos deben tratar de integrar las nuevas prestaciones en un plazo de 90 días tras la publicación.

#### **Decide qué se va a probar**

Ahora que has hecho una lista de las áreas clave de tu organización, enumera los casos prácticos concretos que hay que probar. Los desarrolladores de apps internos o externos deben probar las apps personalizadas en cada nueva versión beta de software.

Muchas empresas han documentado cientos de casos prácticos que probar en cada nueva beta de Apple. Implantar este sistema ha ayudado a sus equipos a probar de manera sistemática las nuevas prestaciones, las posibles regresiones y las integraciones.

#### **Documenta tus casos prácticos**

Para organizar las pruebas y supervisarlas, crea una hoja de cálculo con todos los casos prácticos. Da prioridad a los casos de prueba más importantes para tus grupos empresariales y a describir los pasos que hay que seguir para cada caso práctico. Asigna los casos prácticos a las personas del equipo para que pongan comentarios de tipo «Aprueba» o «Suspende». También puedes comprar software de gestión del ciclo de vida útil para coordinar las pruebas y gestionar los requisitos, los casos de prueba, los planes y los errores.

Puedes organizar una hoja de cálculo con los casos prácticos de la siguiente forma:

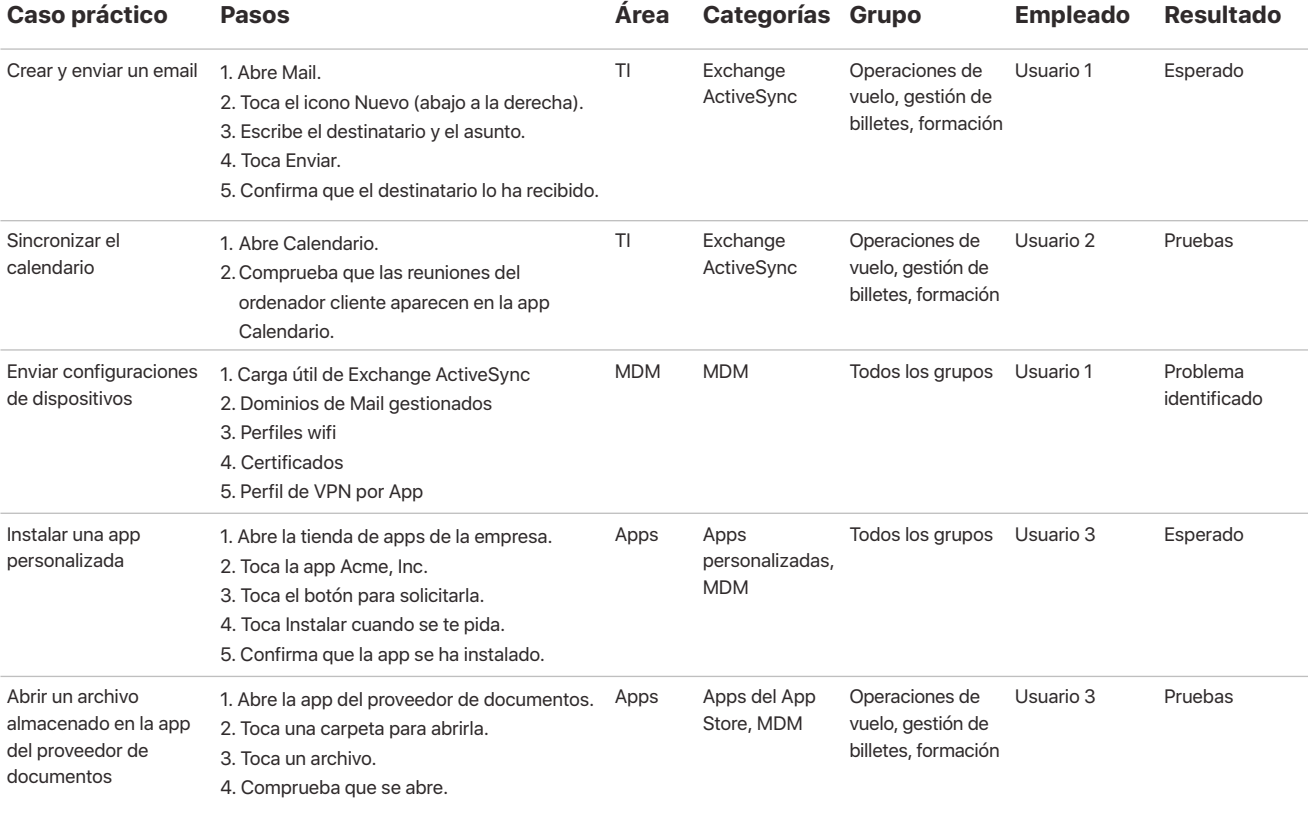

#### **Revisa tus apps personalizadas**

Si tu empresa desarrolla sus propias apps personalizadas, asegúrate de que tus equipos de desarrollo internos o externos evalúen estas apps con cada lanzamiento de una beta para decidir cuáles serán los efectos de las API y lenguajes de programación modificados. Para hacer esta verificación, Apple ofrece acceso anticipado a las versiones beta de Swift, Xcode y los sistemas operativos a través del Apple Developer Program. Plantéate seguir estas directrices en tu proceso de evaluación.

- **Trata de estar al corriente de los nuevos anuncios.** Para conocer las últimas novedades de desarrollo y leer consejos e información práctica, entra en [developer.apple.com/news/](http://developer.apple.com/news/). Para saber más, tienes vídeos de las sesiones de la WWDC en [developer.apple.com/videos/.](http://developer.apple.com/videos/)
- **Lee las notas de la nueva versión.** Descarga y repasa las notas de cada nueva versión beta y distribuye un resumen a los empleados para que puedan consultarlas.
- **Comprueba si hay actualizaciones de las API, Swift o Xcode.** Cuanto antes identifiques los posibles cambios, como términos obsoletos o nuevos en las API, más tiempo tendrás para aplicarlos y probarlos.
- **Comprueba la compatibilidad.** Prueba las apps con las configuraciones de software específicas que puedan tener tus usuarios, como las versiones anteriores, las últimas versiones y la beta actual. Prueba los dispositivos iguales en cuanto a arquitectura, resolución de pantalla y ajustes de p/p para cada una de las versiones principales del sistema operativo que quieres que sean compatibles con tu app.
- **Haz una prueba visual.** Comprueba el rendimiento de tus apps en términos de resolución, pixelado, disposición, alineación y orientación.
- **Crea informes de errores.** Aunque debatir problemas en el foro de desarrolladores de Apple viene bien para intercambiar información, sigue siendo imprescindible crear informes de errores. Los informes de errores ayudan a garantizar que los problemas detectados pueden diagnosticarse y solucionarse antes de que Apple publique una actualización (tienes más detalles en la sección «Envío de comentarios»).
- **Aplica nuevos estándares.** Cuando se anuncien nuevos estándares, comprueba la fecha de implantación indicada para cada uno. Esto es especialmente importante si tienes intención de publicar apps en el App Store.

Más información sobre cómo probar tus apps en betas de sistemas operativos publicadas: [developer.apple.com/library](https://developer.apple.com/library/content/technotes/tn2249/_index.html)

### Establece un proceso de evaluación

Define un proceso unificado para evaluar las principales áreas de tu organización y lograr así que todos los equipos actúen en consonancia.

#### **Recibe notificaciones de una nueva versión beta**

No tengas reparos con la primera beta ni esperes a una versión posterior. Haz pruebas y envía comentarios desde el principio. Cuanto antes reciba Apple tus comentarios, antes aplicará los cambios necesarios. Mantente informado de todas las versiones beta de sistemas operativos suscribiéndote al canal RSS de developer.apple.com/news. Aunque las fechas de publicación varían, podrás planificar las futuras necesidades de tu equipo en cuanto a disponibilidad si te familiarizas con las fechas de publicación de las versiones beta de años anteriores.

#### **Valora el alcance de los cambios**

Antes de instalar software beta, es fundamental repasar las notas de la versión para conocer las nuevas prestaciones y correcciones. Así podrás determinar qué cambios pueden afectar a tu ecosistema de Apple. Entra en el sitio web de Apple y en el portal de AppleSeed for IT para buscar anuncios y documentación sobre las actualizaciones, y comparte información previa al lanzamiento con los equipos para garantizar que todo el mundo está al tanto de los cambios.

#### **Da prioridad a los grupos de usuarios, casos prácticos y apps más importantes**

Decide qué grupos de usuarios desempeñan funciones clave para la empresa. Da prioridad a las pruebas para estos grupos y concéntrate en evaluar los casos prácticos y las apps que más vayan a afectar a esos equipos.

#### **Equilibra las prioridades del equipo**

Cada semana, determina la disponibilidad de tu equipo dedicado y la de los líderes de grupos multidisciplinares y sus equipos. El equipo dedicado debe empezar cada procedimiento de prueba antes que los líderes de grupo y las personas de grupos clave para la empresa.

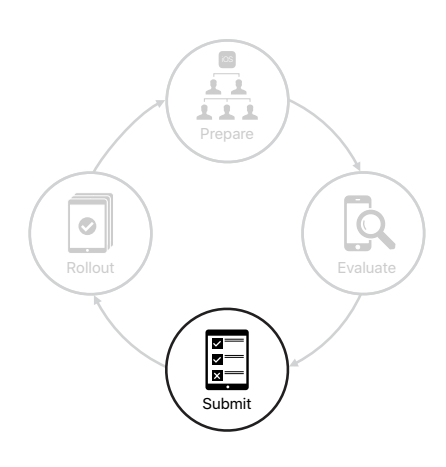

## <span id="page-11-0"></span>Envío de comentarios

Al enviar comentarios a los ingenieros de Apple y a AppleCare, les permites identificar errores que afectan a tu entorno, arreglar errores importantes para tu empresa y seguir mejorando macOS, iOS y iPadOS de cara a los usuarios.

## Envía comentarios a Apple

Apple pone a tu disposición una gran herramienta para enviar comentarios. Con Asistente de Opinión, disponible para el iPhone, el iPad, el Mac y en versión web, es muy sencillo enviar informes de errores eficaces y pedir mejoras en las API y las herramientas. Enviar comentarios lo antes posible aumenta la probabilidad de que los errores estén corregidos en la versión pública. La app te permite registrar los eventos en cuanto se producen errores. Cuando inicies sesión en la app y envíes comentarios, recibirás un identificador que podrás usar para hacer el seguimiento con tu equipo y con Apple.

#### **App Asistente de Opinión**

Esta app permite capturar procesos justo hasta el momento en que surge el error e informar de cualquier cosa que no esté funcionando correctamente en tus sistemas y servicios de TI o en las políticas de MDM. Puedes usarla, por ejemplo, si tu app personalizada no usa bien el protocolo de túnel de VPN. Abre Asistente de Opinión desde la pantalla de inicio de un dispositivo iOS o iPadOS y captura el proceso hasta el momento del error. En un ordenador con macOS puedes iniciar la app desde el Finder. Cuando inicies sesión en la app y envíes comentarios, recibirás un identificador que podrás usar para hacer el seguimiento con tu equipo y con Apple. También podrás ver los comentarios ya enviados en la sección correspondiente de la app.

#### **Sitio web de Asistente de Opinión**

Utiliza esta herramienta para enviar errores relacionados con la app personalizada, solicitar mejoras para las API y las herramientas para desarrolladores y hacer un seguimiento de lo que has enviado. Los problemas en el comportamiento de las apps personalizadas pueden surgir a causa de un error en el entorno de la beta o un cambio en dicho entorno que haya sacado a la luz un error en el código de la app. Si el problema parece ser un error del entorno, tu equipo de desarrollo interno o externo debe adjuntar un fragmento de código de muestra (como un proyecto de Xcode ejecutable) al informe de errores y después enviarlo usando el sitio web de Asistente de Opinión para desarrolladores.

Más información sobre Asistente de Opinión: [feedbackassistant.apple.com](https://feedbackassistant.apple.com/)

**Nota:** Los errores registrados en Asistente de Opinión asociados a un ID de Apple personal no acabarán en la cola prioritaria de AppleSeed for IT. Si hay dispositivos o apps de Apple que no funcionan debidamente en tus sistemas o servicios de TI o con las políticas de MDM, usa la app Asistente de Opinión con un ID de Apple Gestionado asociado a tu organización.

#### **Escribe informes de errores precisos**

Enviar informes de errores lo antes posible durante la beta es la manera más eficaz de solucionarlos. Sé específico cuando envíes errores e incluye un solo error por informe. Proporciona todos los detalles que puedas, incluidos los indicados en las sugerencias de abajo, para que Apple pueda dar los datos necesarios a los equipos de ingeniería y evitar peticiones de información adicional. Si es necesaria más información, alguien de Apple se pondrá en contacto contigo.

- Ponle un título descriptivo a tu error para que los equipos de Apple puedan encontrarlo fácilmente.
- Explica claramente qué esperabas que ocurriera, qué ocurrió en su lugar y por qué crees que es un problema.
- Envía capturas de pantalla o vídeos que muestren el comportamiento del dispositivo y ejemplos de la interfaz.
- Enumera los pasos exactos para que Apple reproduzca el error.
- Recopila y adjunta los archivos de registro de iOS y iPadOS o los archivos de registro de la consola de macOS que sean pertinentes.
- Si es posible, incluye también un caso de prueba reproducible.

Más información sobre los archivos de registro, casos de prueba reproducibles y otros detalles: [appleseed.apple.com/sp/help/feedback](http://appleseed.apple.com/sp/help/feedback)

#### **Revisa tus comentarios**

Usa la app Asistente de Opinión para ver los comentarios que has enviado o guardado como borradores. También podrás ver si tus comentarios requieren tomar alguna medida o dar más información, y recibirás notificaciones si algún error se ha solucionado en una nueva beta. Repasa las notas de cada nueva beta en AppleSeed for IT para ver un resumen de los problemas corregidos con respecto a betas anteriores.

#### **Pide ayuda a AppleCare**

Con un contrato de AppleCare for Enterprise o AppleCare OS Support puedes comprobar si los errores de versiones anteriores del software se han arreglado en nuevas betas. Puedes pedir asistencia con las pruebas al equipo de soporte técnico de AppleCare para empresas o a un ingeniero de sistemas de Apple (SE) y notificarles los errores que impiden la implantación que has enviado a través de la app Asistente de Opinión. Estos agentes de Apple cuentan con una dilatada experiencia y pueden orientarte durante la ejecución de las pruebas, el envío de comentarios y el seguimiento de los problemas.

**Nota:** Los comentarios enviados a través de AppleCare no se asignan a la cola prioritaria de AppleSeed for IT. Te recomendamos enviar también los comentarios mediante la app Asistente de Opinión con un ID de Apple Gestionado asociado a tu organización.

## **Trabaja con tus proveedores de soluciones**

Para asegurarte de que tus apps y dispositivos funcionen correctamente con las betas de OS, es clave colaborar con proveedores externos que den soporte a las plataformas de Apple y probar sus soluciones beta en paralelo.

#### **Proveedores de soluciones de MDM**

Comprueba que la plataforma de tu proveedor de soluciones de MDM seguirá siendo compatible con las nuevas betas de macOS, iOS y iPadOS y ajústate a su planificación en cuanto a la compatibilidad con nuevas prestaciones. Si tu proveedor de MDM ofrece una versión beta de su solución, participa también en ese programa. Lo ideal es probar las capacidades de gestión de la beta de tu solución de MDM en dispositivos que también tengan ya esa beta. Así verás de primera mano cómo la usarán los empleados.

#### **Desarrolladores de apps**

Tus empleados trabajan con apps que los ayudan en sus tareas diarias, y por eso es importante informar a los desarrolladores de esas apps de cualquier problema de compatibilidad entre las principales apps del App Store y las nuevas betas. Esto se aplica también a cualquier otra solución de software que use tu organización.

#### **Otros proveedores**

Pide a los proveedores de red, VPN y conexión Bluetooth para dispositivos y accesorios que se aseguren de que tus dispositivos Apple funcionan en tu empresa. Tu proveedor de red puede ayudarte a trazar una estrategia de evaluación e implantación mientras preparas la actualización de la red.

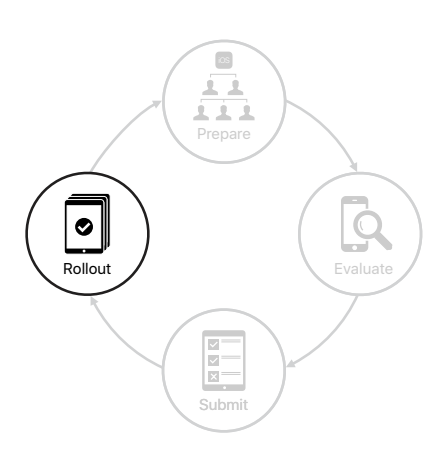

## <span id="page-14-0"></span>Preparación de la implantación

Cuando Apple publique una nueva versión de macOS, iOS y iPadOS, haz las pruebas necesarias, invita a los usuarios a instalarla una vez certificada y dales formación sobre las nuevas prestaciones.

## Certificación de la versión pública

Si se publica una nueva versión de software, evalúala enseguida. Cuando estés seguro de que todo está en orden, anima a los usuarios a actualizar sus dispositivos Apple lo antes posible.

#### **Implica a todo tu equipo**

Aunque tus equipos hayan estado probando cada nueva versión beta, es fundamental realizar una evaluación final exhaustiva de la beta antes de que los usuarios actualicen sus dispositivos. Tu equipo dedicado debe priorizar la evaluación de la última versión y hacer pruebas minuciosas de todos los casos prácticos importantes. Al mismo tiempo, pide a los integrantes de los grupos empresariales participantes que también prueben los principales casos prácticos.

#### **Programa las actualizaciones de software**

Tal vez quieras que tus empleados actualicen sus dispositivos a la última versión cuanto antes, pero puede darse el caso de que salga una nueva versión mientras estáis certificando una anterior. Con las últimas versiones de macOS, iOS, iPadOS y hasta tvOS, puedes evitar que los usuarios actualicen sus dispositivos de forma inalámbrica al último sistema operativo durante un breve periodo, así tendrás margen y flexibilidad para realizar una certificación exhaustiva. Cuando todo esté listo, puedes elegir la versión que quieres que los usuarios descarguen e instalen y enviársela directamente.

En esta situación, TI ya ha probado, certificado y enviado la versión «OS A». Aquí puedes ver cómo gestionar otras versiones cuando hay una restricción de MDM en los dispositivos supervisados.

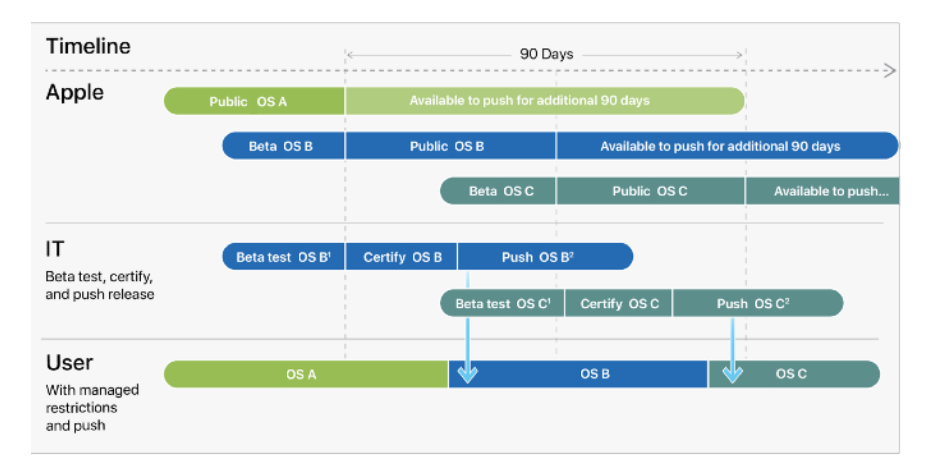

1. During the Beta testing phase, you can place an MDM restriction for a specified time that prevents users from manually updating their device once a version is publicly available

2. You don't have to wait until the restriction expires to push out a software update once you've certified it. However, at the end of the delay period, users will get a notification to update to the earliest version that was available when the delay was triggered.

Estas prestaciones te ayudarán a restringir y enviar las actualizaciones según las necesidades de tu empresa:

#### **Gestión de actualizaciones de software**

Puedes enviar una restricción de MDM a cualquier dispositivo macOS, iOS, iPadOS o tvOS supervisado para que los usuarios no puedan actualizarlo de forma inalámbrica por un tiempo determinado. Los usuarios pueden seguir actualizando sus dispositivos con Apple Configurator o el Finder en macOS si se les ha dado acceso para dispositivos iOS, iPadOS y tvOS. Cuando pones en marcha esta restricción, el retraso predeterminado es de 30 días y se activa en el momento en que Apple lanza una nueva actualización. Sin embargo, se puede cambiar para que dure entre uno y 90 días. Una vez finalizado este periodo, los usuarios reciben una notificación para actualizar a la primera versión del sistema operativo que estaba disponible al activar el retraso.

#### **Actualizaciones de software iniciadas**

Cuando hayas certificado una versión de software, te recomendamos que utilices un comando de MDM para enviar una actualización de software a los dispositivos supervisados que pida a los usuarios que la instalen. En este momento, tu solución de MDM te dará una lista de las actualizaciones de software que puedes enviar. Si envías una actualización cuando haya una restricción de actualizaciones de software gestionadas para los usuarios, esta restricción volverá a activarse cuando Apple haga pública la siguiente versión. También puedes usar un comando de MDM para separar la descarga y la instalación de las actualizaciones para no interrumpir el uso de los dispositivos y dejar que los usuarios las instalen cuando mejor les venga. Hacer la instalación en otro momento también te permite enviar una notificación a los usuarios antes de enviar una actualización.

Nota: En dispositivos macOS, las actualizaciones de software se limitan a las del sistema operativo. Las actualizaciones de Safari, seguridad y otras complementarias para macOS no tienen restricciones.

Más información para actualizar tu iPhone, iPad o iPod touch: [support.apple.com/HT204204](https://support.apple.com/es-es/HT204204)

### Comunica los siguientes pasos a los empleados

Aquí tienes algunas consideraciones para comunicarte con los usuarios sobre la actualización de sus dispositivos Apple y la instalación de las principales apps. Recuerda ser transparente con las comunicaciones a toda la empresa, incluidos los desarrolladores de apps internos y externos.

- El día del lanzamiento, envía un email, actualiza la web o haz el anuncio en un sistema de mensajería interno. Si hay algo que aún no funciona al cien por cien, indícalo.
- Publica una lista de preguntas frecuentes e información de ayuda en el sitio web interno o wiki, incluidos los errores corregidos, artículos de una base de conocimientos, referencias a las nuevas prestaciones y la mejor forma de comunicar errores.
- Planifica sesiones de seguimiento durante las pausas, las llamadas sobre el lanzamiento y los seminarios web.
- Promueve la importancia y el valor de realizar pruebas de software beta a todos los niveles funcionales y comparte la información de la beta con todo aquel que la necesite.

#### **Explica a los usuarios las nuevas prestaciones**

Si tus usuarios entienden cómo pueden beneficiarse y disfrutar de las nuevas prestaciones de macOS, iOS y iPadOS, es más probable que actualicen enseguida. Explícales que la nueva versión los ayudará a proteger sus dispositivos y a ser más productivos. En tus comunicaciones, no olvides añadir enlaces a recursos internos y externos con más información sobre las últimas herramientas, prestaciones y apps de Apple.

## <span id="page-17-0"></span>Resumen

Apple se enorgullece de poner en manos de los usuarios finales las mejores tecnologías. Gracias al ciclo de vida de la plataforma de Apple y a su correcta gestión, puedes poner toda esa capacidad a disposición de tu empresa. Probar de manera sistemática tus apps y tu ecosistema con las betas te permitirá sacarles el máximo partido lo antes posible, obtener enseguida las últimas prestaciones y disponer de mayor seguridad, productividad e integridad operativa.

Más información sobre la implantación, la gestión y las prestaciones de seguridad de macOS:

[support.apple.com/guide/deployment-reference-macos](https://support.apple.com/guide/deployment-reference-macos/welcome/web)

Más información sobre la implantación, la gestión y las prestaciones de seguridad de iOS y iPadOS: [support.apple.com/guide/deployment-reference-ios](https://support.apple.com/guide/deployment-reference-ios/welcome/web)

Más información sobre los ajustes de gestión de dispositivos móviles para departamentos de TI: [support.apple.com/guide/mdm](https://support.apple.com/guide/mdm/welcome/web)

Más información sobre Apple Business Manager: [support.apple.com/guide/apple-business-manager](http://support.apple.com/guide/apple-business-manager)

Más información sobre los ID de Apple Gestionados para empresas: [apple.com/business/docs/site/](https://www.apple.com/business/docs/site/Overview_of_Managed_Apple_IDs_for_Business.pdf) [Overview\\_of\\_Managed\\_Apple\\_IDs\\_for\\_Business.pdf](https://www.apple.com/business/docs/site/Overview_of_Managed_Apple_IDs_for_Business.pdf)

Más información sobre Apple at Work: [www.apple.com/es/business/](http://www.apple.com/es/business/)

Más información sobre las prestaciones de TI: [www.apple.com/es/business/it/](http://www.apple.com/es/business/it/)

Más información sobre la seguridad en la plataforma de Apple: [www.apple.com/security/](https://www.apple.com/security)

Echa un vistazo a los programas de AppleCare disponibles: [www.apple.com/es/support/professional/](https://www.apple.com/es/support/professional)

Descubre Apple Training and Certification: [training.apple.com](http://training.apple.com)

Contacta con Apple Professional Services: [consultingservices@apple.com](mailto:consultingservices@apple.com)

© 2020 Apple Inc. Todos los derechos reservados. Apple, el logotipo de Apple, AirPlay, AirPrint, Apple TV, Bonjour, FaceTime, FileVault, iMessage, iPad, iPhone, iPod touch, iTunes, Mac y macOS son marcas comerciales de Apple Inc. registradas en EE. UU. y en otros países. Swift es una marca comercial de Apple Inc. App Store, AppleCare, Apple Books, iCloud, iCloud Drive, Llavero de iCloud y iTunes Store son marcas de servicio de Apple Inc., registradas en EE. UU. y en otros países. IOS es una marca comercial o una marca registrada de Cisco en EE. UU. y en otros países y se utiliza bajo licencia. Otros nombres de productos y empresas mencionados en el presente documento pueden ser marcas comerciales de sus respectivas compañías. Las especificaciones de producto están sujetas a cambios sin previo aviso. Este documento se proporciona con fines meramente informativos; Apple no asume ninguna responsabilidad relacionada con su uso.